## **Self-Service Payment Tutorial**

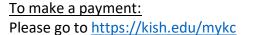

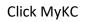

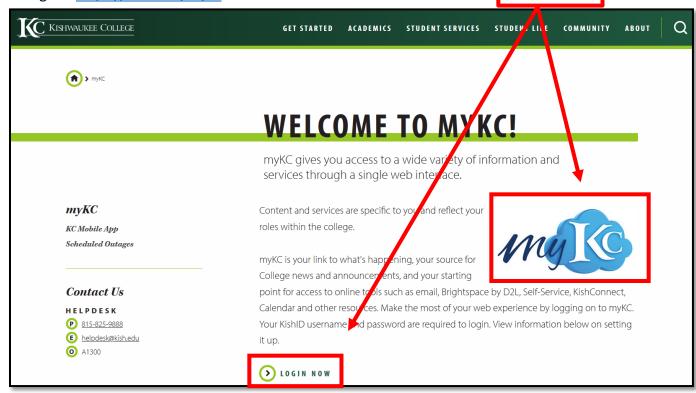

\*\*If you scroll down this page, you can also view: how to set up your Kish Accounts, tutorials for using different parts of Kishwaukee College Self Service, and other helpful information.

Next, click on Self-Service.

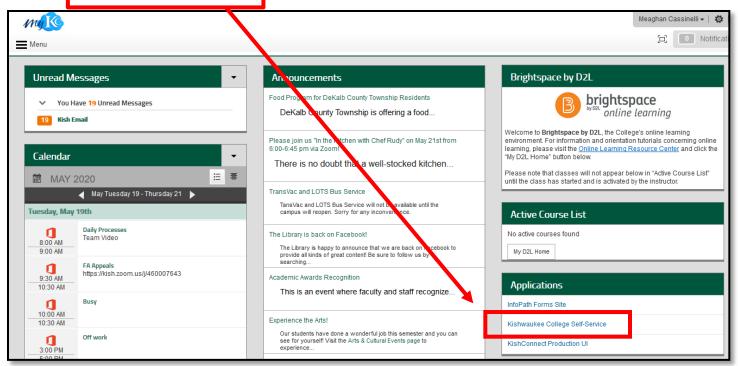

## **Self-Service Payment Tutorial**

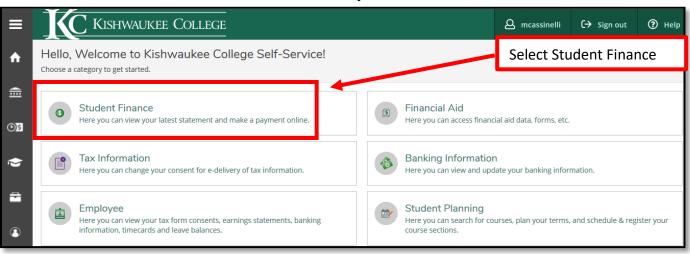

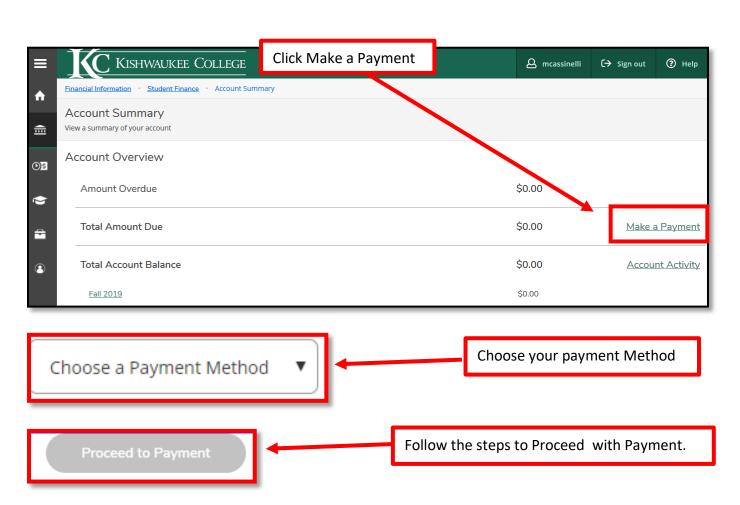